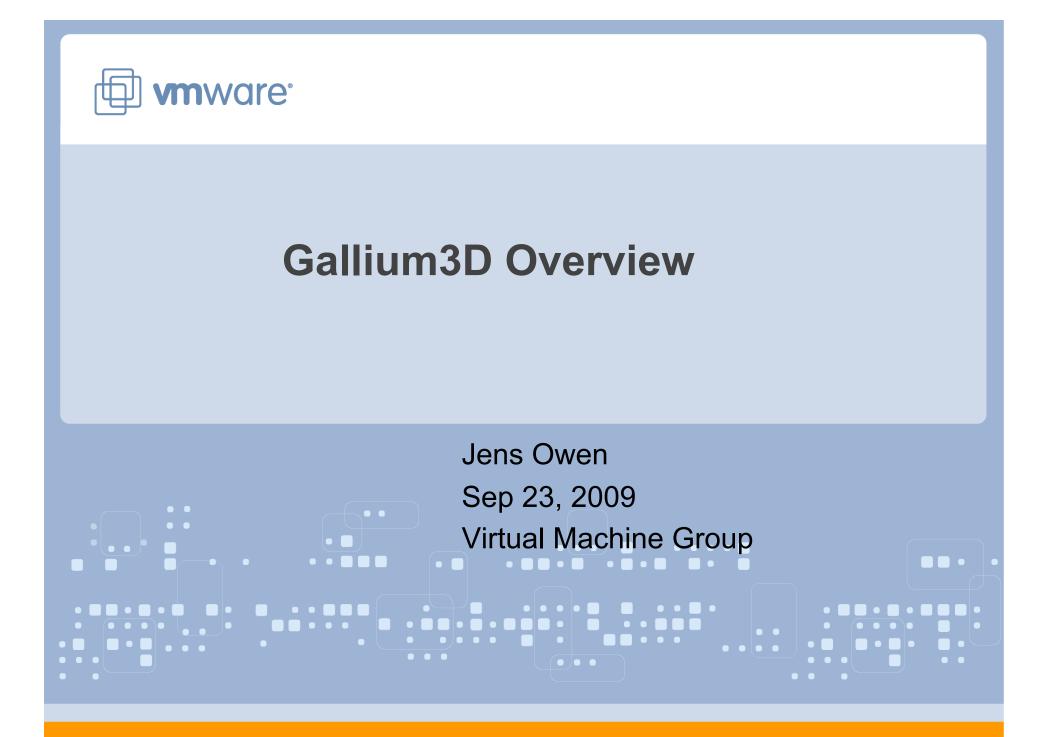

## Gallium3D Design Goals

- Portability to all major operating systems and graphics interfaces
- Make drivers smaller and simpler
- Model modern graphics hardware

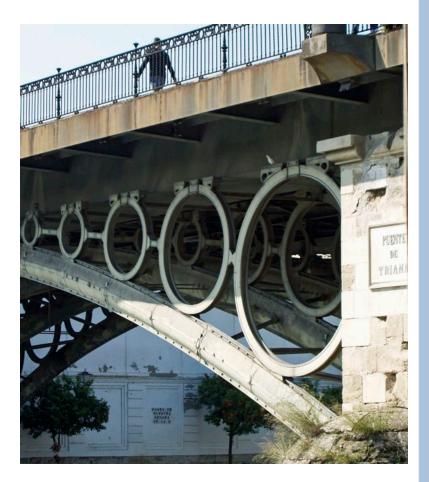

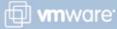

## Gallium3D Architecture

- Simplify implementation of complex shader pipelines by borrowing compiler concepts
- Gallium3D Interface is the IR
- Frontends are specific to API's
- Backends are specific to GPU Hardware

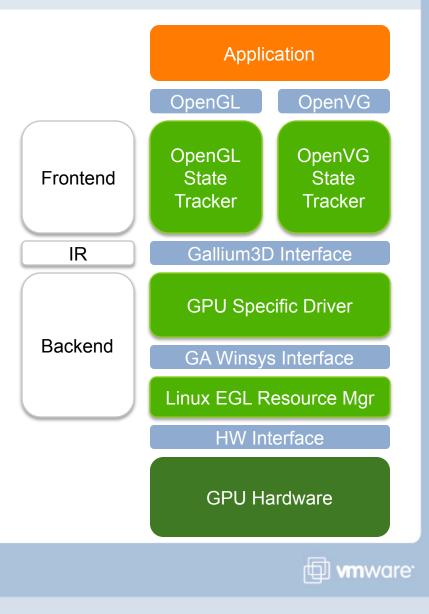

## Status of Open Source Components

Complete:

- OpenGL 2.x State Tracker
- ♦ OpenGL ES 1.1 State Tracker
- ♦ OpenGL ES 2.0 State Tracker
- OpenVG 1.0 State Tracker
- Softpipe (Software Renderer)
- ♦ EGL 1.0 Winsys
- ♦ X11/DRI Winsys

Partially Complete:

- ♦ OpenVG 1.1 (over 75% complete)
- ♦ OpenCL 1.0 (just started, less than 10% complete)

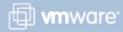

## Face to Face Technical Session

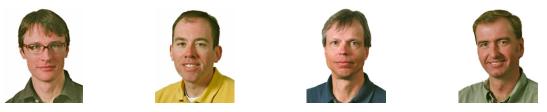

- Full day, In depth, technical session on Gallium3D internals
- ♦ Face to face in Palo Alto on Nov 13<sup>th</sup>
- Contact jowen@vmware.com to reserve a seat at this session

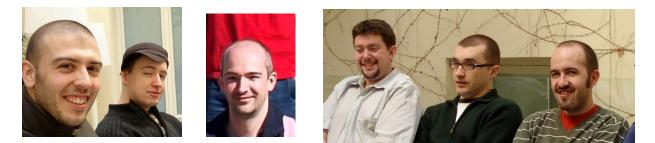

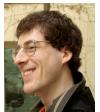

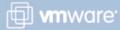